## **Chatfunktion für Sessions**

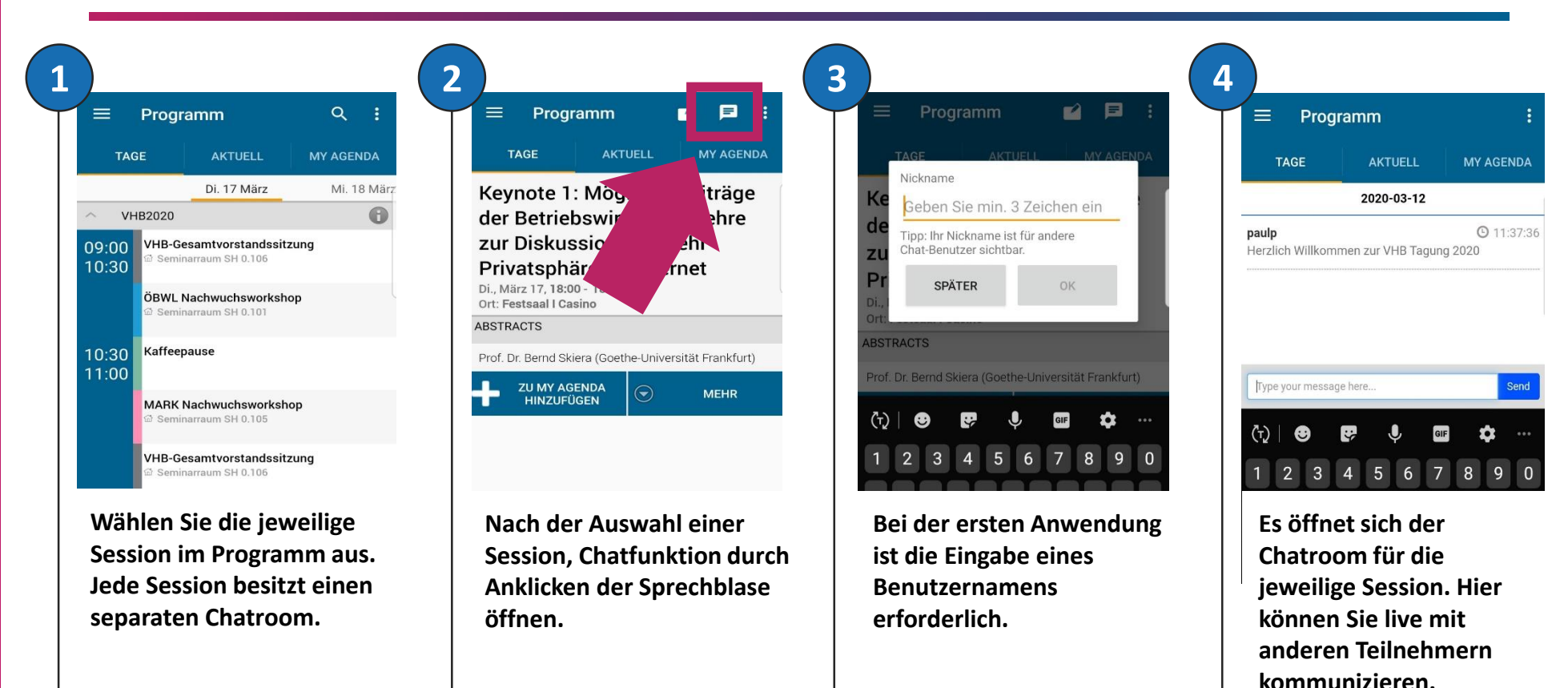

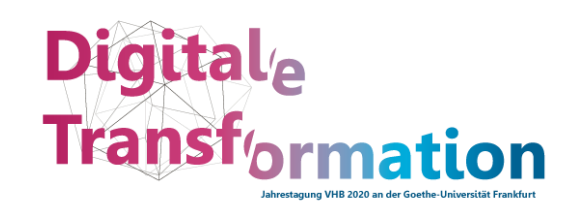

**App-Download QR-Code:**:

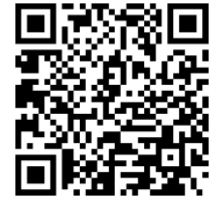